# 第一金融·理财

郑州晚报,中信银行

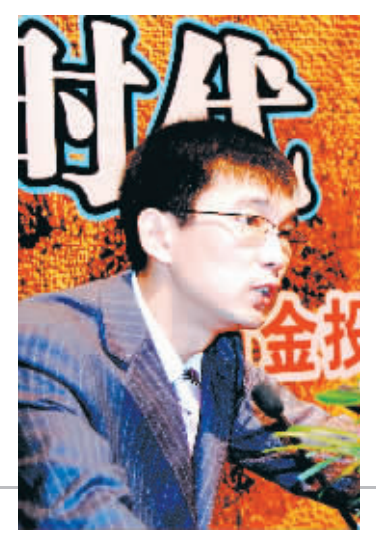

10月13日上午,兴业银行郑州分行黄金投资理财 报告会在省博物院召开。著名黄金投资分析师程相峰为 市民讲解了黄金投资的知识和技巧。专家表示,继国债、 股票、基金之后,黄金有望成为下一个重要的投资渠道。 "特别是近期股市不断攀高,在这种情形下的个人资产 配置,不妨关注和考虑一下黄金投资。"

> 晚报记者 来从严 孙瑾/文 见习记者 赵楠/图

继国债、股票、基金之后,黄金有望成为下一个重要的投资渠道

黄金投资 你准备好了吗

## 个人炒金已在全国推行

苗全将咨 作为一种新 的投资理财手段,已经有不 少投资者"试水"。记者了解 到, 根据上海黄金交易所的 相关规定,今年7月,个人黄 金交易已经在全国的商业银 行推广。根据金交所的安排, 商业银行可以申请作为金交 所的会员单位, 给投资者提 供黄金交易的平台和服务。 按照金交所的规定,目前,个 人炒金的品种是纯度为 99.99%的金锭或纯度为 99.99%的100克金条。

其实 个人协全存两年 前已逐步升温。如中国银行 的"纸黄金",工行的"金行 家", 兴业银行的个人实物 黄金买卖等。"炒金的门槛 并不高。"据兴业银行郑州 分行综合理财处副处长吴冰

介绍 按照全交所的拥完 个 人炒金最小交易单位为1手 (1手为100克)。按照10 月 15 日 Au99.99 开盘价 181 元/京计算, 算上交易手 续费,炒金每1手成本为1.8 万多元。

扬。9月份,上海黄金交易所

的 Au99.99 突破 160 元克

的整理区间, 计到 180 元痘

的新高。专家预期,如果国际

金价达到 800 美元的价位,

那么国内黄金有望达到

190~200 元/克的水平, 即国

内黄金价格还有较大的上涨

从近两年国内股市行情 来看,上证指数从年初的 2700 点攀升到 6000 点的高 位。而随着股市泡沫的不断 积累,也给股票投资者带来 了一定的系统性风险。对此, 程相峰建议、在这种情形之 下的个人资产配置,不妨关

注一下黄金投资。

相

搝

黄金更适宜投资保值 程相峰表示, 黄金以美 元标价,美元跌黄金涨,美元

涨黄金跌。而美元汇率自 2007年重新恢复跌势以来, 未来预期仍将继续下跌,这正 为黄金的上涨提供了支撑。 从 9 月份黄金走势可以看 到,在美联储宣布降息后,国 际黄金价格大涨近20美元, 从 729 美元盎司升至 746 美 元盎司, 突破前期 600~650 美元盎司的整理平台。专家 预期,如果美元持续走低,黄 金价格将有望突破 800 美元 盎司的历史高位, 甚至有望 达到1000美元盎司的水平。

受国际金价上涨的影 响,国内黄金价格也大幅上

## 个人如何炒金

空间。

个人炒金的开户方式也和股票开户差不多,以兴业银行为例,需要先在该银行开立一个资金账户,用于托管炒 金用的资金,然后花60元开一个金交所的炒金账户,之后就可以通过兴业银行电话委托、网上交易系统进行黄金 交易了。个人黄金交易时间为每周一到周五的上午10点到11点半,下午1点半到3点半,周一到周四晚上9点到 次日凌晨2点半。一天内可交易多次,实行T+0交易,金交所设定涨跌幅30%限制。交易操作同股票一样,通过网上 交易系统或者电话委托进行买卖。

## 系列理财报告会 专业化的理财团队 "理财教育公益行" 注重清楚 如果是

#### □晚报记者 来从严 杨长生

一系列为广大投资者 量身打造的理财盛宴即将 全面展开。10月13日上午。 招商银行郑州分行在未来 大酒店举行了"理财教育公 益行"首场报告会。会上还 同时举行了"招商银行郑州 分行金葵花理财俱乐部"成 立揭牌仪式。由此也正式拉 开了"理财教育公益行"活 动在郑州系列活动的序幕。

#### 理财公益行普及理财知识

今年以来资本市场异 常火爆,一部分投资者尤其 是新入市的投资者对证券 知识缺乏系统了解,自我保 护能力不足,在"赚钱效应" 的驱动下,市场非理性投资 行为上升。在这种形势下, 深入有效地开展投资者教 育,这是保护投资者合法权 益的重要工作。对此,招商

银行举行的"理财教育公益 行"有利干帮助广大投资者 保持清醒的头脑和储备必要 的理财知识。

在活动仪式上, 招商银 行郑州分行潘新民行长指 出,此次"理财教育公益行" 活动是招商银行为积极响应 中国银监会关于开展"公众 金融素质教育普及宣传"工 作的一个重大举措,目的在 干增加公众对于现代金融的 了解,普及大众理财知识,提 高金融消费者风险意识和自 我保护能力。该活动将历时 4个月,在全国43站巡回举 办 300 场理财讲座, 深入到 各社区、企事业单位和大中 专院校进行广泛宣传,力求 在全社会倡导正确的投资理 念和广泛普及理财知识。

本次报告会还特别邀请 了招商证券资深的高级分析 师宋涛先生作了题为"如何 获得持续稳定的投资收益"

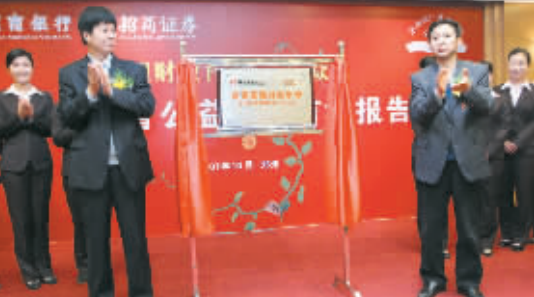

的主题演讲。在今后,还将会 有一系列的理财教育活动, 市民可以积极参与。

#### 理财俱乐部提供专业服务

在当日的活动现场,还 举行了"招商银行郑州分行 金葵花理财俱乐部"正式成 立揭牌仪式。"招商银行郑 州分行金葵花理财俱乐部" 的正式启动, 标志招商银行 进入了专业化服务的新时 代。

据悉,作为金葵花理财

俱乐部的核心部分,招商银 行选拔了强大的精英理财团 队 $-$ - "财富管家"团队。目 前"财富管家"团队由17名 专业理财师组成,均获得 AFP、证券从业资格、期货从 业资格、保险从业资格等专 业金融理财资格,在证券、基 金、期货、外汇、外汇期权等 投资方面有着丰富的理论和 实践经验,财富管家团队旨 在为金葵花客户提供"一对 一"专业化、个性化的财富 管理支持。

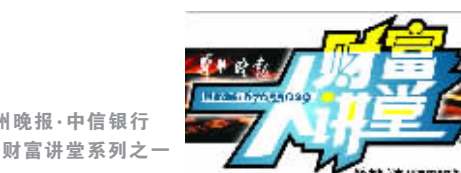

## 给股票投资者的心理建议

"当时要是卖就好了",很多投资者因为没有坚 持当初的决定而遗憾,但是当下一次坚持了当初的 决定时又有了新的遗憾,"卖了我要别再进就好 了"。今年5月29日的高点,6月5日的低点,6月 20日的高点, 7月5日的低点, 1个月的震荡让很多 股民朋友失夫了半年的投资收益,此情此景在11月 中旬之前可能上演。那我们该怎么办?这里有几点建 议供股票投资者参考。

### 一、在心里相信政策的力量

每次调控股市之前政策面一定会有相关政策出台, 政策支持的行业我们就选择,政策传达的信息我们要响 应,选择了我们就会持有高增长的个股,响应了我们就 会在利空政策(例加印花税)后果断地离场。

对策:坚持看国家经济报道,还可向理财经理咨询。 二、锻炼空仓时的心理素质

股市在大幅震荡之前总有一定的征兆,这些普通的 股民也可以预见到,5·30大跌时很多股民都跑出来了, 但当连续两天由 4300 (上证指数) 调整到 4100 的时 候,很多都又杀了讲去,不是不担心股市下跌,而是感觉 现金没有股票踏实。

对策:重大政策出台后将变现后的资金转离股市或 直接投资货币基金以待良机。

#### 三、坚信幸运儿一定是我

小幅震荡不要放在心上,宽幅震荡,而手中股票逆 市上扬时,往往担心而离场。这是因为对自己投资的股 票心里没数,如果了解公司今后的1年或更长的业绩就 可大胆持有,即便赶上大跌,如果坚持相信收益不薄,这 也是"基民"赚钱的一个秘诀。

对策: 选择景气行业的龙头个股和自己熟知的行 业。选出龙头个股后,首次投入资金的30%,每周再投 资5%或10%的资金。这样买入股票后涨了,手里还有 筹码,跌了能买入更便宜的股票,心理承受力自然大增。 近期宏观经济有放缓迹象,出口下行风险加大,较高的 的政策和流动性风险正好造就了未来长期投资的良好 中信银行理财规划师 朱少华 入市时机。

#### [金融资讯]

## 光大银行 推出阳光港股投资计划

光大银行 10月9日至21日发行"阳光港股投资 计划-同升十七号"产品。该产品分为产品1和产品2。 产品1是具有自动赎回机制的2年期股票挂钩型保本 结构性理财产品,投资币种为人民币或美元。本产品按 季设置观察期,若在任何季度观察日,所有标的股票表 现均等于或高于其期初价格,则产品将自动终止,并按 16%(美元产品为18%)的年收益率支付理财收益。若在 最后一个观察期仍未满足终止条件,则在产品到期日返 还100%本金,预期总收益率为0%。产品2是由结构性 理财产品与新股申购产品组成的套餐计划,投资比例为 1:1,期限为1年,投资币种为人民币,预期综合收益率 为0%~22%。本产品另外的新股申购部分,投资对象为 光大银行委托衡平信托投资有限责任公司设立的新股 由购信托计划。

李景辉

## 兴业银行 推出港股基金宝

兴业银行携手香港恒生投资管理有限公司,在全国 范围推出新款 QDII 理财新品 -- "环球理财 2号一港 股基金宝"。该产品可投资币种包括人民币、港币、美 元,发行日期从10月15日至11月15日。年预期收益 率为 25%,上不封顶。投资期限最长两年,3个月封闭期 后每月可申请赎回。与其他 ODII 产品不同, "港股基金 宝"的最大特色在于它的投资对象都是透明度高的指 数基金,可以实现紧贴大势走势的投资表现,且投资不 受行业或资产类别规范,无须担心所选择的个别股票落 后大势。他们具体包括:恒生指数基金、恒生指数上市基 金、恒生 H 股指数基金、恒生 H 股指数上市基金及环球 高收益债券基金等5支精选基金。该产品将依托恒生投 资的基金管控能力主攻香港股市,以各类精选恒生指数 系列基金作为投资标的,为投资者提供提前讲入港股市 场,抢占A股与港股弥合的先机。